# CONVERSOR BIDIRECIONAL COM ENTRADA E SAÍDA EMPILHADAS APLICADO A SUBSISTEMA ELÉTRICO DE POTÊNCIA PARA PICO-SATÉLITES: MODELAGEM E CONTROLE

EVERSON MATTOS<sup>∗</sup> RODRIGO PAZ FRANÇA† JOSÉ RENES PINHEIRO†

<sup>∗</sup>*Av. Roraima, 1000 Cidade Universitária, Cx.P.:5021 Santa Maria, RS, Brasil*

†*Av. Roraima, 1000 Departamento de Tecnologia Cidade Universitária Santa Maria, RS, Brasil*

Email: everson.mattos@inpe.br rodrigopazfranca@gmail.com jrenespinheiro@gpoc.ufsm.br

Abstract— This paper presents the modeling and control of an electric power subsystem (EPS) for CubeSat. The mean state space model was used. The controllers were implemented using the classical control and linear design. The proposed architecture consists of a bi-directional buck-boost converter operating as a regulator DC distributed voltage bus to the CubeSat loads when the satellite is in the eclipse period. And as a battery charging current regulator, when the satellite is in the period of sunlight. The simulation results validated the modeling and demonstrated the performance of the controllers.

Keywords— CubeSat, DC-DC Converters, Distributed bus.

Resumo— Este trabalho apresenta a modelagem e o controle de um subsistema elétrico de potência (EPS), para CubeSat. O modelo médio por variáveis de espaço de estado foi utilizado. Os controladores foram implementados usando o projeto no domínio da frequência e controle linear clássico. A arquitetura proposta consiste de um conversor *buck-boost* bidirecional, que opera como regulador de tensão do barramento CC distribuído para as cargas do CubeSat, quando o satélite encontra-se no período de eclipse. E como regulador de corrente para carga de baterias, quando o satélite encontra-e no período de *sunlight*. Os resultados de simulação validaram a modelagem e demonstraram o desempenho dos controladores.

Palavras-chave— Barramento Distribuído,Conversor CC-CC, CubeSat.

#### 1 Introdução

A classe de Pico-Satélite, com volume e peso definidos e limitados é conhecida por CubeSat (Buchen and DePasqual, 2014) e (Woellert et al., 2011). Essa classe tornou-se um padrão para o desenvolvimento de picosatélites. Esse padrão foi criado pela Universidade Politécnica da Califórnia e a Universidade de Stanford em 1999. Sua motivação foi a redução de custos de desenvolvimento e de lançamento para projetos de sistemas aeroespaciais, dos cursos multidisciplinares oferecidos pelas instituições.

O CubeSat consiste de uma plataforma para desenvolvimento de um pico-satélite com volume de 10 cm<sup>3</sup> e peso de aproximadamente 1 kg (1U). As dimensões fixas e o peso limitado permitem padronizar o sistema de lançamento. Para o lançamento do CubeSat foi desenvolvido o lançador (*Poly-Picosatellite Orbital Deployer* - P-POD) (Woellert et al., 2011), (Doering, 2009) e (Burt, 2011).

O projeto de um satélite é de grande complexidade e envolve vários especialistas em divisas áreas das engenharias. Para tornar o satélite funcional são necessários diversos subsistemas embarcados, conforme ilustrado na Figura 1, tais como: controle de atitude (*Attitude Control System* - ACS); comando e manipulação de dados (*Command and Data Handling* - C&DH); sistema de comunicação (*Communication System* - CS); computador de bordo (*Onboard Computer - OBC*); controle térmico (*Thermal Con-*

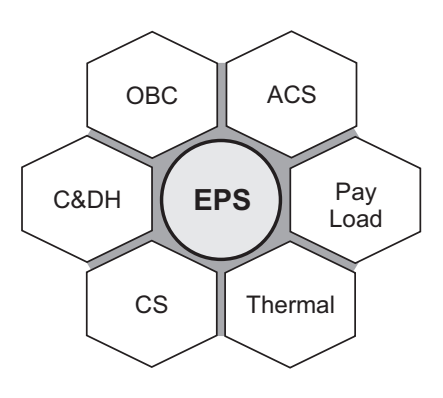

Figura 1: Ilustração da interação entre os sistemas embarcados em satélites.

*trol Subsystem - Thermal*) e sistema elétrico de potência (*Eletrical Power Subsystem* - EPS) (Burt, 2011) e (Doering, 2009).

As arquiteturas de EPS podem ser agrupadas em arquitetura centralizada e arquitetura distribuída. Os EPS de arquitetura distribuída possuem algumas vantagens em relação aos EPS de arquitetura centralizada, como por exemplo, melhor distribuição térmica no satélite, menor emissão de ruído eletromagnético, maior reuso de projeto, entre outras (Farahani and Taherbaneh, 2011).

Os EPS são compostos de fonte primária - arranjo fotovoltaico; fonte secundária - bateria recarregável; Subsistema de Distribuição de Energia - que responsável pela conexão e distribuição das correntes e tensões

para o satélite; e subsistema de regulação/controle - no qual os conversores CC-CC se interconectam com as demais partes do EPS.

O subsistema de regulação e controle do EPS pode ser classificados em: de transferência direta (*Direct Energy Transfer* - DET), que não processam energia; e de busca do ponto de máxima transferência de potência, que processam a energia e podem extrair a máxima energia disponível da fonte primária (*Maximum Power Point Tracking* - MPPT), quando necessário, isso permite a carga das baterias no menor tempo possível (Luo, 2005).

Dentre as arquiteturas disponíveis de EPS são interessantes as arquiteturas que permitem regular a carga das baterias, pois essa não pode sofrer sobrecarga. A sobrecarga em baterias em baixa pressão acarreta redução drástica de sua vida útil (Eakman et al., 1994). Também é necessário o controle de descarga das baterias, isso para garantir que o balanço de energia, necessário ao correto funcionamento do satélite, seja mantido (Eakman et al., 1994).

De acordo com Ramamurthy (2009), a arquitetura de EPS que permite melhor regulação e controle na transferência de energia entre as suas partes é a da Figura 2 (a). Entretanto, essa arquitetura, apresenta perdas nos processamentos de energia (conversores) e processamento redundante de energia, pois os conversores 2 e 3 executam a mesma função. Com isso, há redução da eficiência do sistema e aumento do volume do peso do EPS.

Para contornar esses problemas, a topologia proposta neste trabalho emprega um conversor CC-CC bidirecional, o que permite ao EPS executar quatro funções distintas, que são:

- a) a carga das baterias;
- b) execução do algoritmo MPPT (Perturba e Observa - P&O);
- c) regulação do barramento CC para as cargas do satélites;
- d) controle de descarga das baterias.

Os itens (c) e (d) são executados durante o período de eclipse, quando o arranjo fotovoltaico do satélites está sem radiação solar incidente. Os itens (a) e (b) durante o período de *sunlight*, quando o arranjo fotovoltaico está recebendo radiação solar.

As vantagens da arquitetura proposta são a redução do volume, do peso e custo do EPS, quando comparado com a topologia da Figura 2 (a). Nesse sentido, esse trabalho propõe a modelagem e o controle do conversor que compõe o EPS proposto empregando o modelo médio por variáveis de estado, funções de transferência e controle clássico.

### 2 Modelagem do sistema

Nesta seção será realizada a modelagem de pequenos sinais usando a abordagem por variáveis de es-

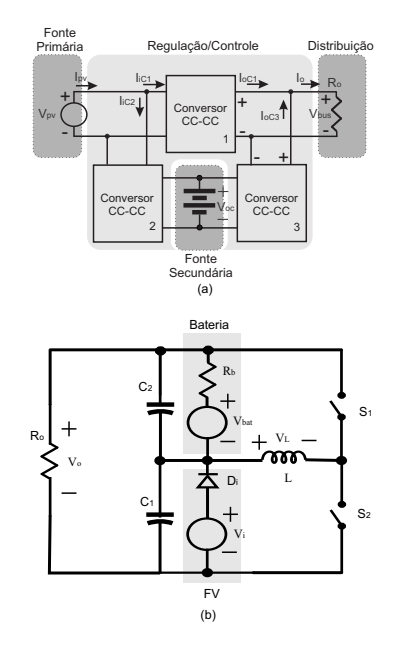

Figura 2: Arquiteturas de EPS: (a) referência (Ramamurthy,  $2009$ ); (b) proposta.

tado (Erickson and Maksimovic, 2007). A modelagem será descrita para o período de sol (*sunlight*) e em seguida para o período de eclipse. Para encontrar o modelo médio linear usando a abordagem por variáveis de estado, algumas restrições são impostas ao sistema: o valor médio das variáveis são muito maiores do que os seus *ripples*, as frequências naturais do sistema e a frequência das perturbações são consideradas muito menores do que a frequência de chaveamento e as perdas dos componentes são desprezadas. O projeto do conversor, sua análise estática, não será objeto de estudo deste artigo, mas segue as referências (Mattos, 2016) e (di Milano, 2009). Também, considera-se que para pequenos satélites, Cubesat, o método preferencial de barramento é o não regulado. Assim, deixa-se para os conversores de ponto de carga (point-of-load) a função de regular a tensão para as cargas expecíficas (Ley et al., 2009) e (Mattos et al., 2018).

#### *2.1 Modelagem para período de Sunlight*

Nesse período de tempo o barramento para as cargas (*Vo*) não está regulando e depende do algoritmo de MPPT e do estado de carga da bateria. As equações dinâmicas do conversor para a primeira etapa de operação, Figura 3 (a), na forma matricial, são dadas pela Equação (1). Para o conversor em *sunlight*, a chaves *S*<sup>2</sup> está em condução e *S*<sup>1</sup> está aberta. Despreza-se a queda de tensão no diodo *D*1, assim, a tensão sobre *C*<sup>1</sup> é *V<sup>i</sup>* . Essa etapa é magnetizante. O intervalo de tempo de duração dessa etapa de operação é [0,*DT*]. Onde (*T*) é o período de chaveamento, e (*D*) é a razão cíclica.

$$
\begin{cases}\n\mathbf{K}\dot{\mathbf{x}}(t) = \mathbf{A}_1 \mathbf{x}(t) + \mathbf{B}_1 \mathbf{u}(t) \\
\mathbf{y}(t) = \mathbf{C}_1 \mathbf{x}(t) + \mathbf{E}_1 \mathbf{u}(t)\n\end{cases}
$$
\n(1)

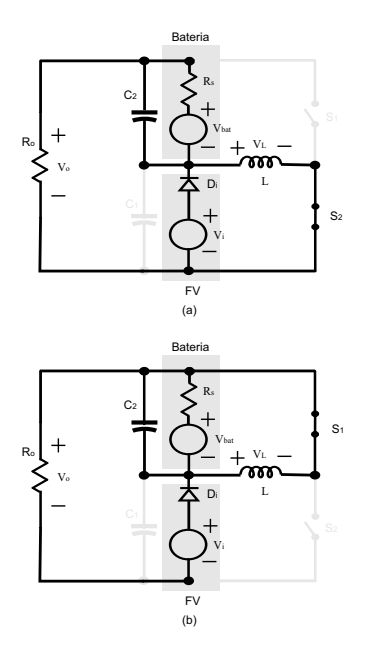

Figura 3: Etapas de operação, (a) Etapa 1, (b) Etapa 2.

O vetor de estados é dado por  $\mathbf{x}(t)$  =  $[i_L(t)$   $v_{C_2}(t)]^T$ . O vetor de saída é  $\mathbf{y}(t) = I_{bat}(t)$ . O vetor de entrada é  $\mathbf{u}(t) = [v_i(t) \quad v_{bat}(t)]^T$ . Assim, as matrizes são:

$$
\mathbf{K} = \begin{bmatrix} L & 0 \\ 0 & C_2 \end{bmatrix} \tag{2}
$$

$$
\mathbf{A}_1 = \begin{bmatrix} 0 & 0 \\ 0 & -\frac{R_s + R_o}{R_S R_o} \end{bmatrix} \tag{3}
$$

$$
\mathbf{B}_1 = \begin{bmatrix} 1 & 0 \\ -\frac{1}{R_o} & \frac{1}{R_s} \end{bmatrix} \tag{4}
$$

$$
\mathbf{C}_1 = \begin{bmatrix} 0 & -\frac{1}{R_s} \end{bmatrix} \tag{5}
$$

$$
\mathbf{E}_1 = \begin{bmatrix} 0 & \frac{1}{R_s} \end{bmatrix} \tag{6}
$$

onde,  $A_1$ ,  $B_1$ ,  $C_1$  e  $E_1$  são respectivamente: a matriz do sistema, de controle, de saída e de transmissão direta, para o conversor operando no período de *sunlight*. Na etapa 1 e x, y, u são os vetores de estado, de saída e de entrada respectivamente.

Realizando o mesmo procedimento para o conversor operando na etapa 2, ainda no período de *sunlight*, as matrizes que representam as equações dinâmicas do conversor são descritas pelas Equações (7) a (10). Nessa etapa de operação a chave  $S_2$  está aberta e *S*<sup>1</sup> está fechada, conforme mostra a Figura 3 (b). Essa fase é desmagnetizante. O intervalo de tempo de duração é [*DT*,*T*].

$$
\mathbf{A}_2 = \begin{bmatrix} 0 & -1 \\ R_s R_o & -\frac{R_s + R_o}{R_s R_o} \end{bmatrix} \tag{7}
$$

$$
\mathbf{B}_2 = \begin{bmatrix} 1 & 0 \\ -\frac{1}{R_o} & -\frac{1}{R_s} \end{bmatrix} \tag{8}
$$

$$
\mathbf{C}_2 = \begin{bmatrix} 0 & \frac{1}{R_s} \end{bmatrix} \tag{9}
$$

$$
\mathbf{E}_2 = \begin{bmatrix} 0 & -\frac{1}{R_s} \end{bmatrix} \tag{10}
$$

De acordo com (Erickson and Maksimovic, 2007), considerando as frequências naturais do sistema, e as frequências dos sinais de entrada muito menores do que a frequência de chaveamento, o vetor de estados em regime permanente X, e o vetor de saída Y, podem ser obtidos a partir da Equação (11), considerando *d*(*t*) = *D* e U, os valores da razão cíclica e do vetor de entrada, respectivamente, no ponto de operação.

$$
\begin{cases}\n\mathbf{X} = -\mathbf{A}^{-1} \mathbf{B} \mathbf{U} \\
\mathbf{Y} = (-\mathbf{C} \mathbf{A}^{-1} \mathbf{B} + \mathbf{E}) \mathbf{U}\n\end{cases} (11)
$$

onde,

$$
\begin{cases}\n\mathbf{A} = D\mathbf{A}_1 + (1 - D)\mathbf{A}_2 \\
\mathbf{B} = D\mathbf{B}_1 + (1 - D)\mathbf{B}_2 \\
\mathbf{C} = D\mathbf{C}_1 + (1 - D)\mathbf{C}_2 \\
\mathbf{E} = D\mathbf{E}_1 + (1 - D)\mathbf{E}_2\n\end{cases}
$$
(12)

Substituindo as equações de (3)-(6) e (7)-(10) em (12), e aplicando o resultado em (11). Considerando, ainda,  $\mathbf{X} = \left[I_L \ \ V_{C_2}\right]^T$ , o vetor de saída é  $\mathbf{Y} = I_{bat}$ , o vetor de entrada é U = [*V<sup>i</sup> Vbat*] *T* . Resulta nas equações (13) e (14)

$$
\mathbf{X} = \begin{bmatrix} \frac{(R_s + DR_o)V_i + (1-D)R_oV_{bat}}{R_s^2R_o^2(1-D)^2} \\ \frac{DV_i}{(1-D)} \end{bmatrix}
$$
(13)

$$
\mathbf{Y} = \frac{DV_i + (D-1)V_{bat}}{R_s(1-D)}
$$
(14)

De acordo com (Erickson and Maksimovic, 2007), as equações de estados do modelo CA de pequenos sinais são definidas em (15), onde (ν) é a perturbação na variável qualquer (v), e  $\hat{\mathbf{u}}_p(t)$  =  $\left[\hat{\mathbf{u}}(t) \hat{d}(t)\right]^T$ . As perturbações em torno do ponto de operação devem ser pequenas de modo que  $||U|| \gg$  $\|\hat{\mathbf{u}}(t)\|, D \gg \|\hat{d}(t)\|, \|\mathbf{X}\| \gg \|\hat{\mathbf{x}}(t)\| \in \|\mathbf{Y}\| \gg \|\hat{\mathbf{y}}(t)\|.$ 

 $\lambda$ 

$$
\begin{cases} \hat{\mathbf{x}}(t) = \mathbf{A}_p \hat{\mathbf{x}}(t) + \mathbf{B}_p \hat{\mathbf{u}}_p(t) \\ \hat{\mathbf{y}}(t) = \mathbf{C}_p \hat{\mathbf{x}}(t) + \mathbf{E}_p \hat{\mathbf{u}}_p(t) \end{cases}
$$
(15)

A perturbação do vetor x(*t*) e u(*t*) resultam no aumento da ordem das matrizes do sistema. Assim, as equações do sistema aumentado são dadas por (16) a (19), as quais já incluem o ponto de operação.

$$
\mathbf{A}_p = \mathbf{K}^{-1} \mathbf{A} \tag{16}
$$

$$
\mathbf{B}_p = \mathbf{K}^{-1} \left[ \mathbf{B} \left( \mathbf{A}_1 - \mathbf{A}_2 \right) \mathbf{X} + (\mathbf{B}_1 - \mathbf{B}_2) \mathbf{U} \right] \tag{17}
$$

$$
\mathbf{C}_p = \mathbf{C} \tag{18}
$$

$$
\mathbf{E}_p = [\mathbf{E} \ (\mathbf{C}_1 - \mathbf{C}_2) \mathbf{X} + (\mathbf{E}_1 - \mathbf{E}_2) \mathbf{U}] \qquad (19)
$$

Resolvendo a Equação (15) em torno do ponto de operação para o conversor em *sunlight* encontra-se a forma matricial do modelo CA de pequenos sinais. Que é dada por (20)-(23).

$$
\mathbf{A}_{p} = \begin{bmatrix} 0 & -\frac{1-D}{L} \\ \frac{R_{s}R_{o}(1-D)}{C_{2}} & -\frac{R_{s}+R_{o}}{R_{s}R_{o}C_{2}} \end{bmatrix}
$$
 (20)

$$
\mathbf{B}_{p} = \begin{bmatrix} \frac{D}{L} & 0 & -\frac{V_{i}}{(1-D)L} \\ -\frac{1}{R_{o}C_{2}} & \frac{1}{R_{s}C_{2}} & -\frac{(1+D)V_{i}+(D-1)R_{o}V_{bat}}{(1-D)^{2}R_{o}R_{s}C_{2}} \end{bmatrix}
$$
(21)

$$
\mathbf{C}_p = \begin{bmatrix} 0 & \frac{1}{R_s} \end{bmatrix} \tag{22}
$$

$$
\mathbf{E}_p = \begin{bmatrix} 0 & -\frac{1}{R_s} & 0 \end{bmatrix}
$$
 (23)

Aplicando-se a Transformada de Laplace em (15). Obtém-se a matriz de funções de transferências, dada por (24). A função de transferência de interesse é a que relaciona razão cíclica (*d*(*s*)) com a corrente na bateria (*Ibat*(*s*)), ou seja, *G*(*ibat* ,*d*) (*s*), conforme a Equação (25). Onde I é a matriz identidade, com a mesma dimensão da matriz A*p*.

$$
\frac{\mathbf{Y}(s)}{\mathbf{U}(s)} = \left[\mathbf{C}_p(s\mathbf{I} - \mathbf{A}_p)^{(-1)}\mathbf{B}_p + \mathbf{E}_p\right]
$$
(24)

$$
G_{(I_{bat},D)}(s) = -k_i \frac{a_1 s + a_o}{b_2 s^2 + b_1 s + b_o}
$$
 (25)

 $k_i = \frac{1}{(1 - D)^2}$ (1−*D*) <sup>2</sup>*R<sup>s</sup>*  $a_o = (2DR_sR_o - R_sR_o - D^2R_sR_o)V_i$  $a_1 = L(R_s + DR_o)V_i + LR_o(D-1)V_{bat}$  $b_o = R_s R_o - 2DR_s R_o + D^2 R_s R_o$  $b_1 = L(R_s + R_o)$  $b_2 = CLR_sR_o$ 

A Figura 4 mostra os estados como saída para validação do modelo matemático, para isso foram aplicadas perturbações de pequeno valor na razão cíclica e na tensão do arranjo fotovoltaico. Assim, perturbou-se em 35 ms a razão cíclica (*d*) e em 55 ms retirou-se a perturbação, para o modelo e para o circuito, traçou-se a resposta temporal. Do mesmo modo, para a tensão de (*Vi*) perturbou-se o circuito e o modelo em 85ms e retirou-se a perturbação em 100ms. Verificou-se que o modelo de pequenos sinais dado pela Equação (15) está de acordo com o circuito simulado, cujos parâmetros são dados pela Tabela 1.

Tabela 1: Parâmetros utilizados para simulação e modelo

| Descrição      | Componente | Conversor    |
|----------------|------------|--------------|
|                |            | CC-CC        |
| Indutor        | L          | $100 \mu H$  |
| Capacitor da   | $C_1$      | $1000 \mu F$ |
| <b>Bateria</b> |            |              |
| Capacitor de   | C,         | $100 \mu F$  |
| Entrada        |            |              |
| Freq. de Cha-  |            | $100$ kHz    |
| veamento       |            |              |
| Tensão de En-  | V;         | 5 V          |
| trada          |            |              |
| Corrente<br>de | $I_{bat}$  | do MPPT      |
| Carga          |            |              |

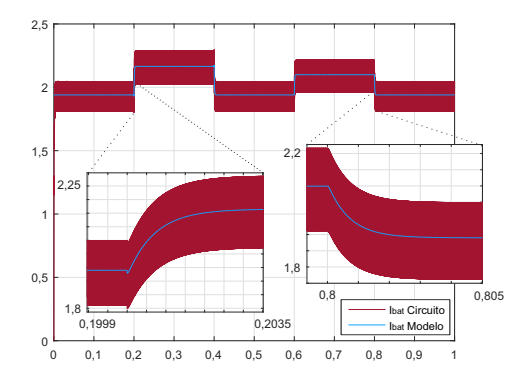

Figura 4: Validação do modelo da corrente da bateria *Ibat*, para o conversor em *sunlight*

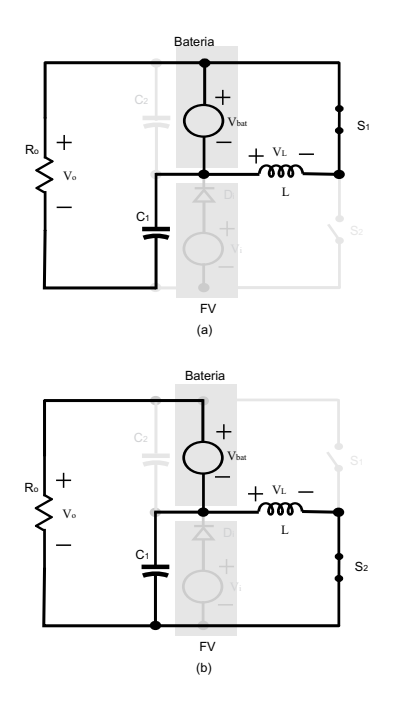

Figura 5: Etapas de operação para o conversor em eclipse, (a) etapa 1, (b) etapa 2.

### *2.2 Modelagem do conversor em eclipse*

Para diferenciar as equações usou-se (.) *e* , que denota as variáveis quando o conversor está operando no período de eclipse. Quando o conversor entra em eclipse o arranjo fotovoltaico deixa de fornecer tensão, o controle identifica a mudança na tensão de entrada e inicia o processo de regulação do barramento para as cargas e controle de descarga da bateria. A Figura 5 mostra as etapas de operação do conversor no período de eclipse. Na primeira etapa a chaves *S*<sup>2</sup> está em condução e *S*<sup>1</sup> está aberta. O vetor de estados é dado por  $\mathbf{x}^e(t) = [i_L(t) \ \ v_{C_1}(t)]^T$ , o vetor de saída é  $\mathbf{y}^e(t) = v_o(t)$ , o vetor de entrada é  $\mathbf{u}^e(t) = [v_{bat}(t)]^T$  e as matrizes que determinam a dinâmica do conversor quando esse está no perído de eclipse para a primeira etapa de operação são dadas pelas Equações (26) a (27).

$$
\mathbf{K}^e = \begin{bmatrix} L & 0 \\ 0 & C_1 \end{bmatrix} \quad \mathbf{A}_1^e = \begin{bmatrix} 0 & 0 \\ 0 & -\frac{1}{R_o} \end{bmatrix} \tag{26}
$$

$$
\mathbf{B}_1^e = \begin{bmatrix} -1 \\ -\frac{1}{R_o} \end{bmatrix} \quad \mathbf{C}_1^e = \begin{bmatrix} 0 & 1 \end{bmatrix} \quad \mathbf{E}_1^e = \begin{bmatrix} 1 \end{bmatrix} \quad (27)
$$

Onde,  $A_1^e$ ,  $B_1^e$ ,  $C_1^e$  e  $E_1^e$  são respectivamente: a matriz de estados, a de controle, a de saída e a de transmissão direta para o conversor no período de eclipse, para a etapa 1 e x *e* , y *e* , u *e* são os vetores de estado, de saída e de entrada.

Na segunda etapa de operação, para o conversor operando no período de eclipse, a chave *S*<sup>1</sup> está aberta e *S*<sup>2</sup> está fechada, as matrizes que representam a dinâmica do conversor são dadas pelas Equações (28) a (29).

$$
\mathbf{A}_2^e = \begin{bmatrix} 0 & 1 \\ -1 & -\frac{1}{R_o} \end{bmatrix} \quad \mathbf{B}_2^e = \begin{bmatrix} 0 \\ -\frac{1}{R_o} \end{bmatrix} \tag{28}
$$

$$
\mathbf{C}_2^e = \begin{bmatrix} 0 & 1 \end{bmatrix} \quad \mathbf{E}_2^e = \begin{bmatrix} 1 \end{bmatrix} \tag{29}
$$

Para o conversor operando no período de eclipse, o ponto de operação do conversor é encontrado substituindo-se as equações de (26)-(27) e (28)-(29) em (31), e aplicando o resultado em (30).

$$
\begin{cases}\n\mathbf{X}^e = -(\mathbf{A}^e)^{-1} \mathbf{B}^e \mathbf{U}^e \\
\mathbf{Y}^e = \left(-\mathbf{C}^e (\mathbf{A}^e)^{-1} \mathbf{B}^e + \mathbf{E}^e\right) \mathbf{U}^e\n\end{cases}
$$
\n(30)

Onde,

$$
\begin{cases}\n\mathbf{A}^e = D\mathbf{A}_1^e + (1 - D)\mathbf{A}_2^e \\
\mathbf{B}^e = D\mathbf{B}_1^e + (1 - D)\mathbf{B}_2^e \\
\mathbf{C}^e = D\mathbf{C}_1^e + (1 - D)\mathbf{C}_2^e \\
\mathbf{E}^e = D\mathbf{E}_1^e + (1 - D)\mathbf{E}_2^e\n\end{cases} (31)
$$

Considerando, ainda,  $\mathbf{X}^e = \begin{bmatrix} I_L & V_{C_1} \end{bmatrix}^T$ , o vetor de saída é  $Y^e = V_o$ , o vetor de entrada é  $U^e = [V_{bat}]^T$ . Resulta nas Equações (32) e (33).

$$
\mathbf{X}^e = \begin{bmatrix} -\frac{V_{bat}}{R_o(1-D)^2} \\ \frac{DV_{bat}}{(1-D)} \end{bmatrix}
$$
(32)

$$
\mathbf{Y}^e = \frac{V_{bat}}{1 - D} \tag{33}
$$

Perturbando e linearizando em torno do ponto de operação, encontra-se o modelo CA de pequenos sinais, dado por (34)-(36).

$$
\mathbf{A}_p^e = \begin{bmatrix} 0 & \frac{(1-D)}{L} \\ -\frac{(1-D)}{C_1} & -\frac{1}{C_1 R_o} \end{bmatrix}
$$
 (34)

$$
\mathbf{B}_{p}^{e} = \begin{bmatrix} -\frac{D}{L} & -\frac{V_{bat}}{L(1-D)} \\ -\frac{1}{C_{1}R_{o}} & -\frac{V_{bat}}{C_{1}R_{o}(1-D)^{2}} \end{bmatrix}
$$
(35)

$$
\mathbf{C}_p^e = \begin{bmatrix} 0 & 1 \end{bmatrix} \quad \mathbf{E}_p^e = \begin{bmatrix} 1 & 0 \end{bmatrix} \tag{36}
$$

A função de transferência de interesse é a que relaciona a razão cíclica com a tensão do barramento CC

para as cargas (*vo*), ou seja, *G*(*vo*,*d*) (*s*), dada na Equação (37).

$$
G_{(V_o,D)}(s) = k_v \frac{-Ls + R_o(1 - D)^2}{R_o LC_1 s^2 + Ls + R_o(1 - D)^2}
$$
(37)

onde,  $k_v = \frac{V_{bat}}{(1-D)^2}$ 

A Figura 6 mostra que a resposta temporal do modelo de pequenos sinais do conversor operando no período de eclipse está de acordo com o circuito simulado, cujos parâmetros são dados pela Tabela 1.

### 3 Projeto do sistema de controle

O projeto dos controladores foi realizado usando as técnicas de projeto no domínio da frequência e controle clássico. Foi utilizado o método de avanço e atraso de fase para a sintonia dos controladores. O amortecimento para pequeno sobressinal máximo de aproximadamente 10% (Buso and Mattavelli, 2006) foi adotado para o projeto dos controladores.

# *3.1 Controle de Ibat*

O diagrama em blocos da Figura 7 foi utilizado como modelo para encontrar as funções de malha aberta necessárias para o projeto do controlador de corrente da bateria. Nesse controle, o algoritmo de MPPT (Perturba e Observa - P&O) fornece a corrente de referência para o controlador de corrente de carga  $(C_{(D,I_{bat})}(s))$  (Bhatnagar and Nema, 2013). Assim, é possível direcionar a máxima energia disponível, tanto do arranjo fotovoltaico quando da não utilização pelas cargas do satélite, para a carga da bateria.

Quando o processo de carga da bateria está ativo, a tensão do barrento CC para as cargas (*Vo*) é a soma das tensões (*Vbat* e *Vi*). Logo o barramento não está regulado. Para o projeto desse controlador considerouse: A corrente de referência fixa para um período de chaveamento. Para evitar sobressinal, um coeficiente de amortecimento (ζ) próximo de 0,7 foi imposto, assim, para atingir a margem de fase maior do que 60*<sup>o</sup>*

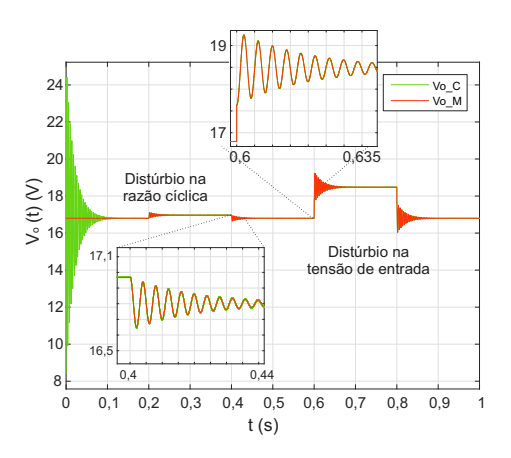

Figura 6: Validação do modelo do conversor operando no perído de eclipse.

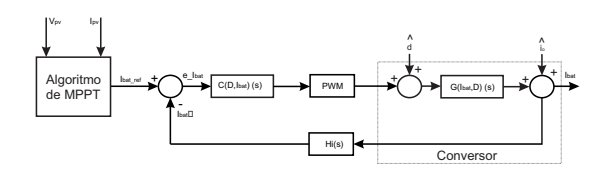

Figura 7: Diagrama em blocos do controle da corrente *Ibat*

e frequência de cruzamento por zero do sistema compensado de 1,5 kHz foi suficiente o projeto de um controlador do tipo Proporcional Integral (PI). A Equação (38) mostra a função de transferência de malha aberta que será usada para o projeto do compensador.

$$
T_i(s) = H_i(s)V_m G_{(I_{bat}, D)}(s)
$$
\n(38)

O sistema de controle de corrente de carga das baterias é formado por um laço simples, onde*C*(*D*,*Ibat*) (*s*) é o controlador, *Hi*(*s*) é o ganho do sensor de instrumentação de corrente e *G*(*Ibat* ,*D*) (*s*) é a planta.

#### *3.2 Controle da tensão do barramento CC (Vo)*

Para o projeto do controlador da tensão do barramento CC para as cargas, somente quando o satélite está no período de eclipse, foi utilizado o modelo do diagrama em blocos da Figura 8. Para evitar sobressinal, um coeficiente de amortecimento (ζ) próximo de 0,7 foi imposto, assim, para atingir a margem de fase de aproximadamente 60*<sup>o</sup>* e frequência de cruzamento por zero do sistema compensado de 1 kHz, foi necessário o projeto de um controlador do tipo Proporcional Integral e Derivativo (PID). A Função de transferência de malha aberta utilizada para o projeto do controlador é dada pela Equação (39).

O sistema de controle do regulador de tensão é formado por um laço simples, onde *CD*,*V<sup>o</sup>* (*s*) é o controlador,  $H_v(s)$  é o ganho do sensor de instrumentação de corrente e *G*(*Vo*,*D*) (*s*) é a planta.

$$
T_{\nu}(s) = H_{\nu}(s)V_m G_{(V_o, D)}(s)
$$
 (39)

### 4 Exemplo de Projeto

O projeto do conversor foi simulado no software PSIM. A Tabela 2, mostra os parâmetros utilizados na simulação. Os requisitos de margem de fase e amortecimento são definidos pela dinâmica da carga. Tanto

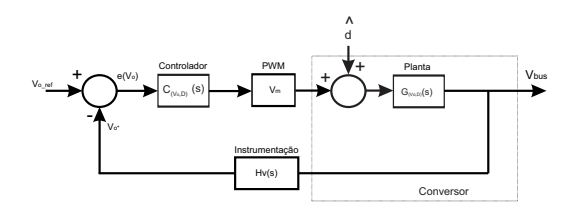

Figura 8: Diagrama em blocos para projeto do controlador de *V<sup>o</sup>*

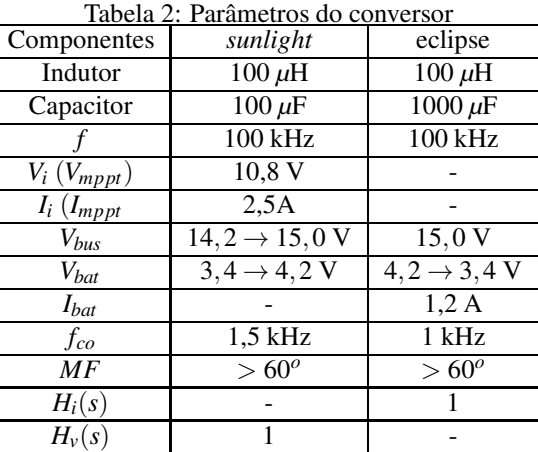

para o conversor em *sunlight* quanto para o conversor em eclipse, considera-se que as dinâmicas são lentas.

*V<sup>m</sup>* 1 1

Onde *f* é a frequência de chaveamento; *Vbus* é a tensão de barramento; *Ibat* é a corrente da bateria; *MF* é a margem de fase; *H<sup>i</sup>* e *H<sup>v</sup>* são os ganhos dos sensores de corrente e tensão respectivamente e *V<sup>m</sup>* é o ganho modulador PWM. O projeto do indutor e do capacitor foi realizado conforme (Erickson and Maksimovic, 2007). Para o conversor em *sunlight* a função de transferência é dada por (40). E o compensador foi sintonizado com o auxílio do Matlab, que resultou na Equação (41). O método utilizado para sintonia dos compensadores foi realizado conforme (Erickson and Maksimovic, 2007).

$$
G_{(I_{bat,D})}(s) = -1,3x10^{6} \frac{(s-3,8x10^{4})}{(s^{2}+3,3x10^{4}s+3,7x10^{8})}
$$
\n(40)\n  
\n
$$
C_{D,I_{bat}} = 0,005 \frac{(s+1,1x10^{4})}{s}
$$
\n(41)

Para o conversor em eclipse, a função de transferência é dada por (42). E o controlador foi sintonizado com o auxílio do Matlab, que resultou na Equação (43).

$$
G_{(D,V_o)}(s) = \frac{-336s + 4,2x10^7}{s^2 + 20s + 2,5x10^6}
$$
(42)

$$
C_{(V_o,D)}(s) = 2, 1 \frac{(s+171,9)(s+157,2)}{s(s+1,3x10^4)} \tag{43}
$$

#### 5 Resultados de Simulação do Conversor

Nessa seção serão mostrados resultados de simulação no software PSIM, os quais demonstram o funcionamento esperado da arquitetura e dos controladores propostos.

Na Figura 9 mostra-se o resultado do controle de corrente com a referência fixa em 2A. Mostra-se também o comportamento e a recuperação do controlador diante de um degrau de carga de 50% e diante da variação da tensão de entrada (*Vi*) em 10%.

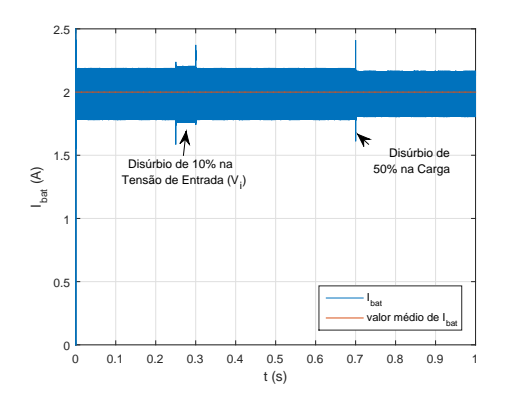

Figura 9: Funcionamento do controle da corrente de carga da bateria.

Na Figura 10 mostra-se o resultado do controle da tensão do barramento CC para as cargas com a referencia de tensão fixa em 15V. Mostra-se também o comportamento e a recuperação do controlador diante de um degrau de carga de 50%.

### 6 Conclusões

Nesse trabalho foi apresentada a modelagem e o controle para uma nova arquitetura de EPS, onde o conversor bidirecional é utilizado de duas formas distintas, duas plantas foram utilizadas e dois controles foram projetados para atuarem no mesmo conversor em momentos distintos. Um controlador regulador de tensão do barramento CC para as cargas do satélite e outro controlador para o controle da corrente de carga da bateria. O conversor bidirecional apresenta a entrada e a saída conectadas de forma empilhada.

Além disso, esse conversor permite extrair a maior energia disponível das células do arranjo fotovoltaico (PV) durante o período de irradiação solar, funcionando como um sistema MPPT. E assim, as baterias podem ser carregadas no menor tempo possível, dada a potência disponível.

Os conversores foram modelados utilizando o modelo médio por espaço de estado. Os resultados de simulação mostram o funcionamento esperado do sistema.

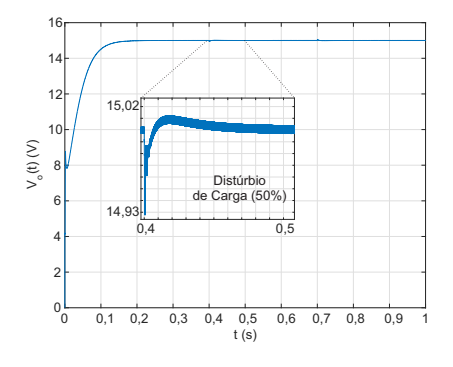

Figura 10: Funcionamento do controle da tensão do barramento CC para as cargas do satélite.

# Agradecimentos

Os autores agradecem a Universidade Federal de Santa Maria - UFSM e ao Centro Regional Sul do Instituto Nacional de Pesquisas Espaciais - CRS/INPE. Também agradecem ao projeto INCT-GD e aos órgãos financiadores (CNPq processo 465640/2014-1, CAPES/PROEX, CAPES processo no. 23038.000776/2017-54 e FAPERGS 17/2551- 0000517-1).

# Referências

- Bhatnagar, P. and Nema, R. (2013). Maximum power point tracking control techniques: State-of-theart in photovoltaic applications, *Renewable and Sustainable Energy Reviews* 23: 224–241.
- Buchen, E. and DePasqual, D. (2014). Nano/microsatellite market assessment, *SpaceWorks Enterprises, Inc. (SEI)* p. 18.
- Burt, R. (2011). *Distributed electrical power system in cubesat applications*, Master's thesis, UTAH STATE UNIVERSITY.
- Buso, S. and Mattavelli, P. (2006). *Digital Control in Power Electronics*, Morgan & Claypool.
- di Milano, P. (2009). Electric power system (eps), *Technical report*, Politecnico di Milano.
- Doering, J. T. (2009). *Development of a reusable cubesat satellite bus architecture for the spacecraft*, Master's thesis, University of Kentucky.
- Eakman, D., Lambeck, R., Mackowski, M. and Jr., L. S. (1994). Small spacecraft power and thermal subsystems, *Technical report*, National Aeronautics and Space Administrtion - NASA.
- Erickson, R. W. and Maksimovic, D. (2007). *Fundamentals of power electronics*, Springer Science & Business Media.
- Farahani, G. and Taherbaneh, M. (2011). Extracting best reliable scheme for electrical power subsystem (eps) of satellite, *Proc. 5th Int Recent Advances in Space Technologies (RAST) Conf*, pp. 532– 537.
- Ley, W., Wittmann, K. and Hallmann, W. (2009). *Handbook of space technology*, Vol. 22, John Wiley & Sons.
- Luo, S. (2005). A review of distributed power systems part i: DC distributed power system, *IEEE Aero El Sys Mag* 20(8): 5–16.
- Mattos, E. (2016). *Concepção e análise de um sistema de energia para picosatélites*, Master's thesis, Universidade Federal de Santa Maria, Santa Maria.
- Mattos, E., Andrade, A. M. S. S., Hollweg, G. V., Pinheiro, J. R. and da Silva Martins, M. L. (2018). A review of boost converter analysis and design in aerospace applications, *IEEE Latin America Transactions* 16(2): 305–313.
- Ramamurthy, A. (2009). Flexible digital electrical power system design and modeling for small satellites.
- Woellert, K., Ehrenfreund, P., Ricco, A. J. and Hertzfeld, H. (2011). Cubesats: Cost-effective science and technology platforms for emerging and developing nations, *Advances in Space Research*  $47(4): 663 - 684.$